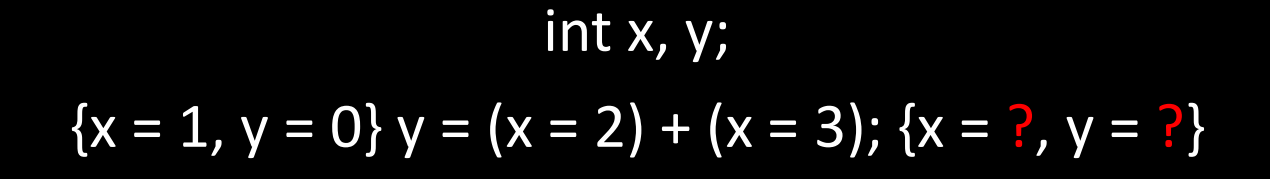

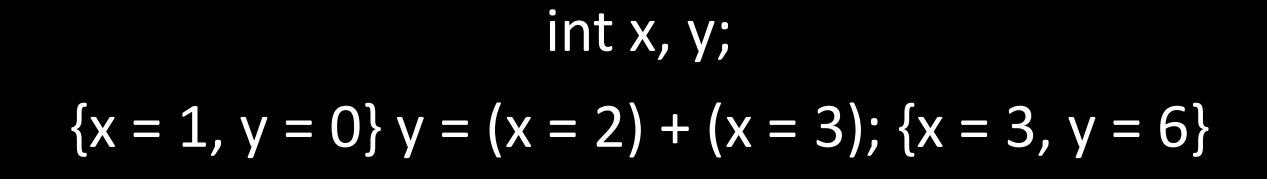

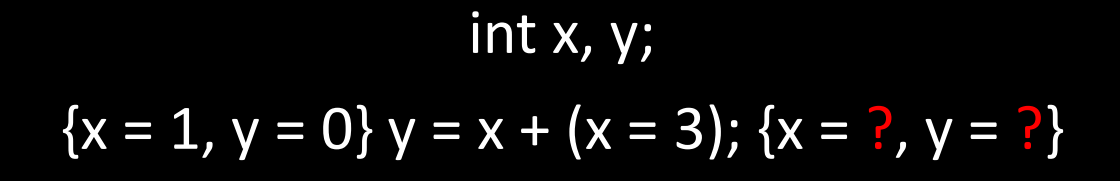

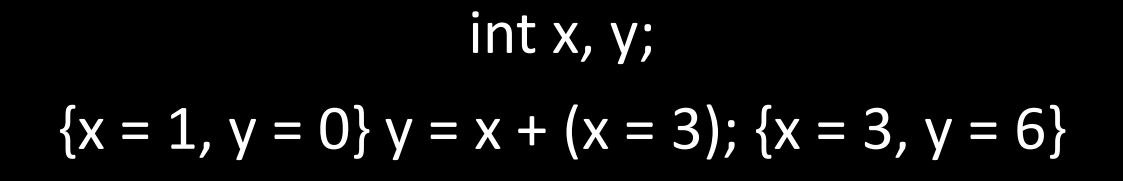

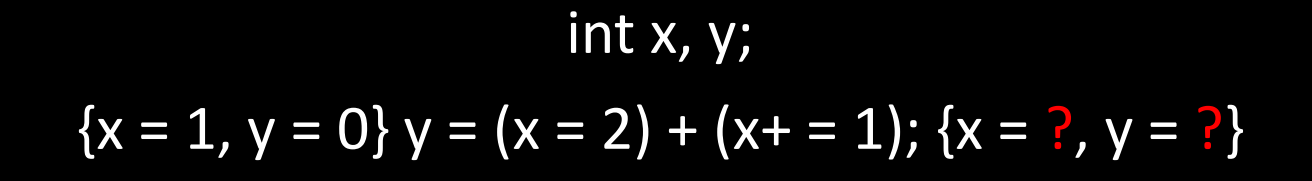

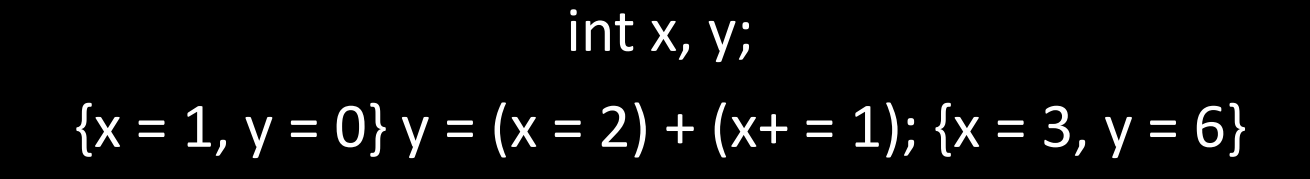

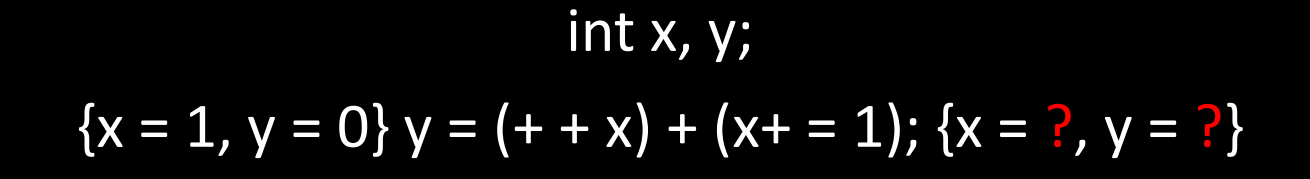

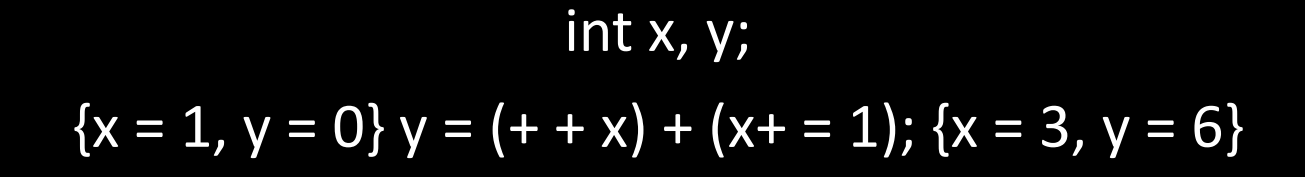

 $int x, y;$  $\{x = 1, y = 0\}$   $y = (x + 1); \{x = ?, y = ?\}$ 

int x,  $y$ ;  ${x = 1, y = 0} y = (x + 1); {x = 2, y = 1}$ 

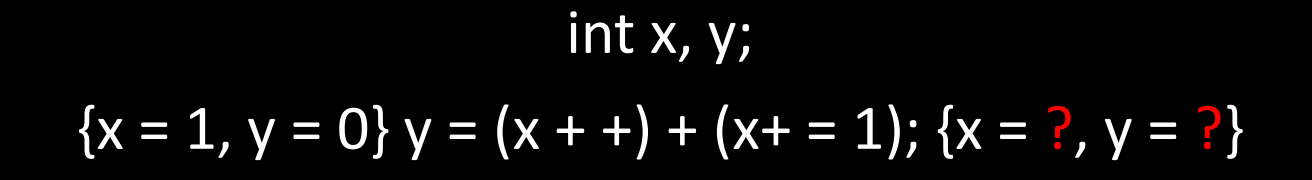

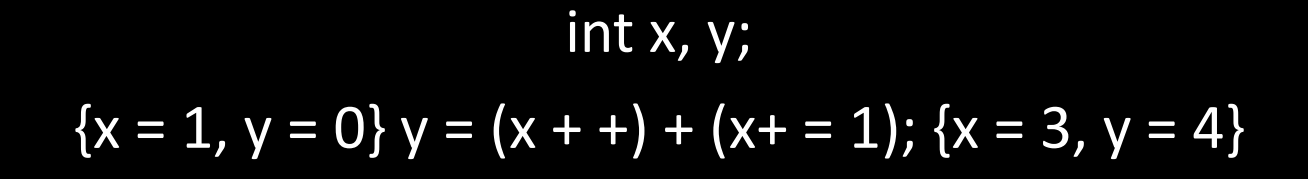

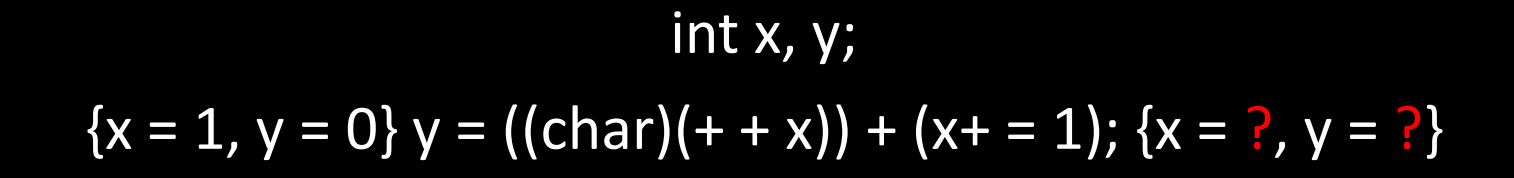

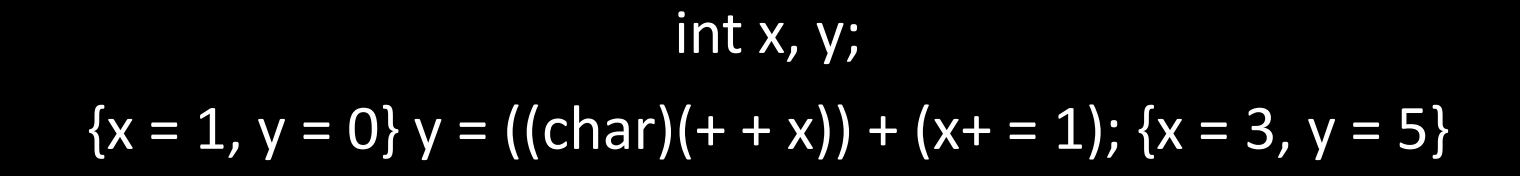

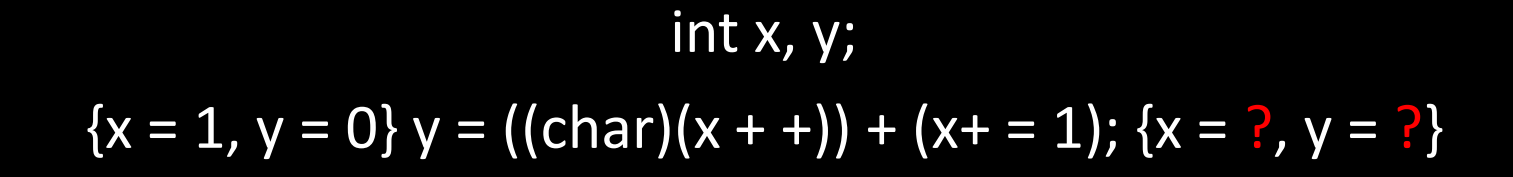

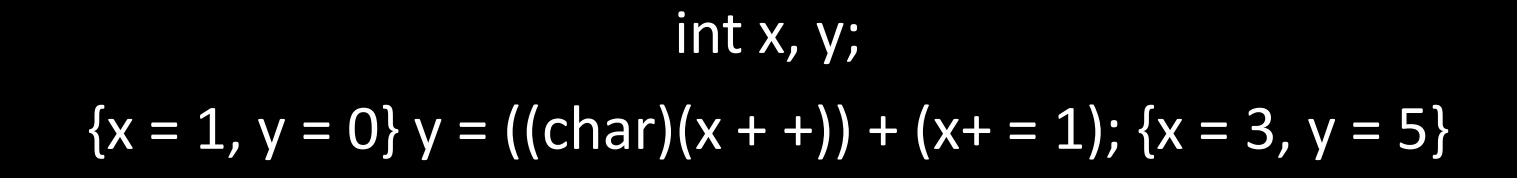

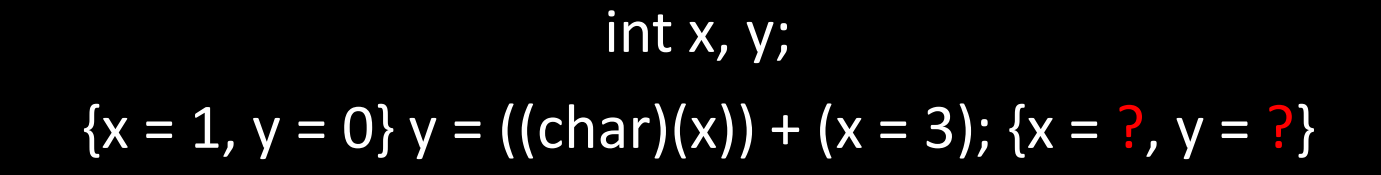

#### int x, y;  $\{x = 1, y = 0\}$   $y = ((char)(x)) + (x = 3);$   $\{x = 3, y = 4\}$

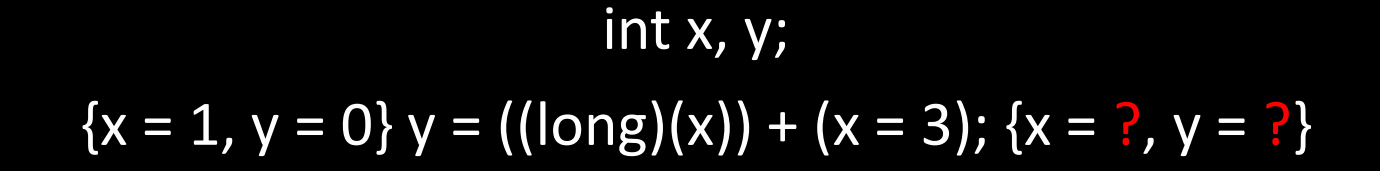

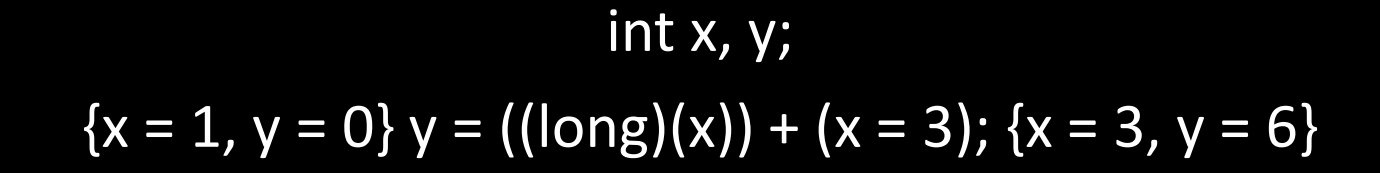

short int x, y;  $\{x = 1, y = 0\}$   $y = ((char)(x))+(x = 3);$   $\{x = ?, y = ?\}$ 

short int x, y;  ${x = 1, y = 0} y = ((char)(x))+(x = 3); {x = 3, y = 6}$ 

long int x, y;  $\{x = 1, y = 0\}$   $y = ((int)(x)) + (x = 3);$   $\{x = ?, y = ?\}$ 

long int x, y;  $\{x = 1, int y = 0\}$   $y = ((int)(x)) + (x = 3);$   $\{x = 3, y = 4\}$ 

float x, y;  $\{x = 1, y = 0\}$   $y = ((double)(x)) + (x = 3);$   $\{x = ?, y = ?\}$ 

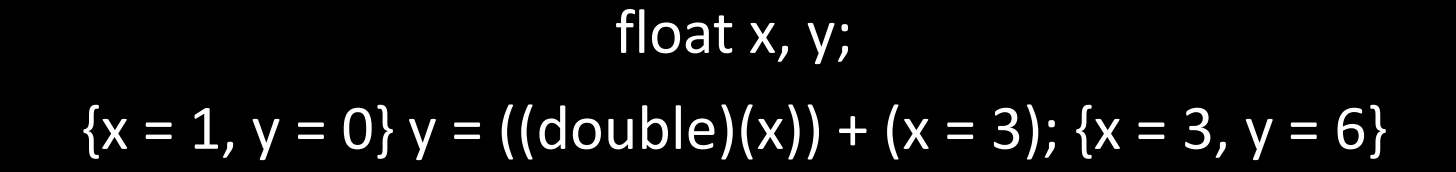

double x, y;  $\{x = 1, y = 0\}$   $y = ((float)(x)) + (x = 3);$   $\{x = ?, y = ?\}$ 

double x, y;  $\{x = 1, y = 0\}$   $y = ((\text{float})(x)) + (x = 3);$   $\{x = 3, y = 4\}$